- 13 ISBN 9787510605796
- 10 ISBN 7510605792

出版时间:2011-2

页数:298

版权说明:本站所提供下载的PDF图书仅提供预览和简介以及在线试读,请支持正版图书。

### www.tushu000.com

WindowsXP Office2003

库Access2003软件的基本使用方法。具有应用所学计算机的知识去解决日常工作和学习中的实际问题

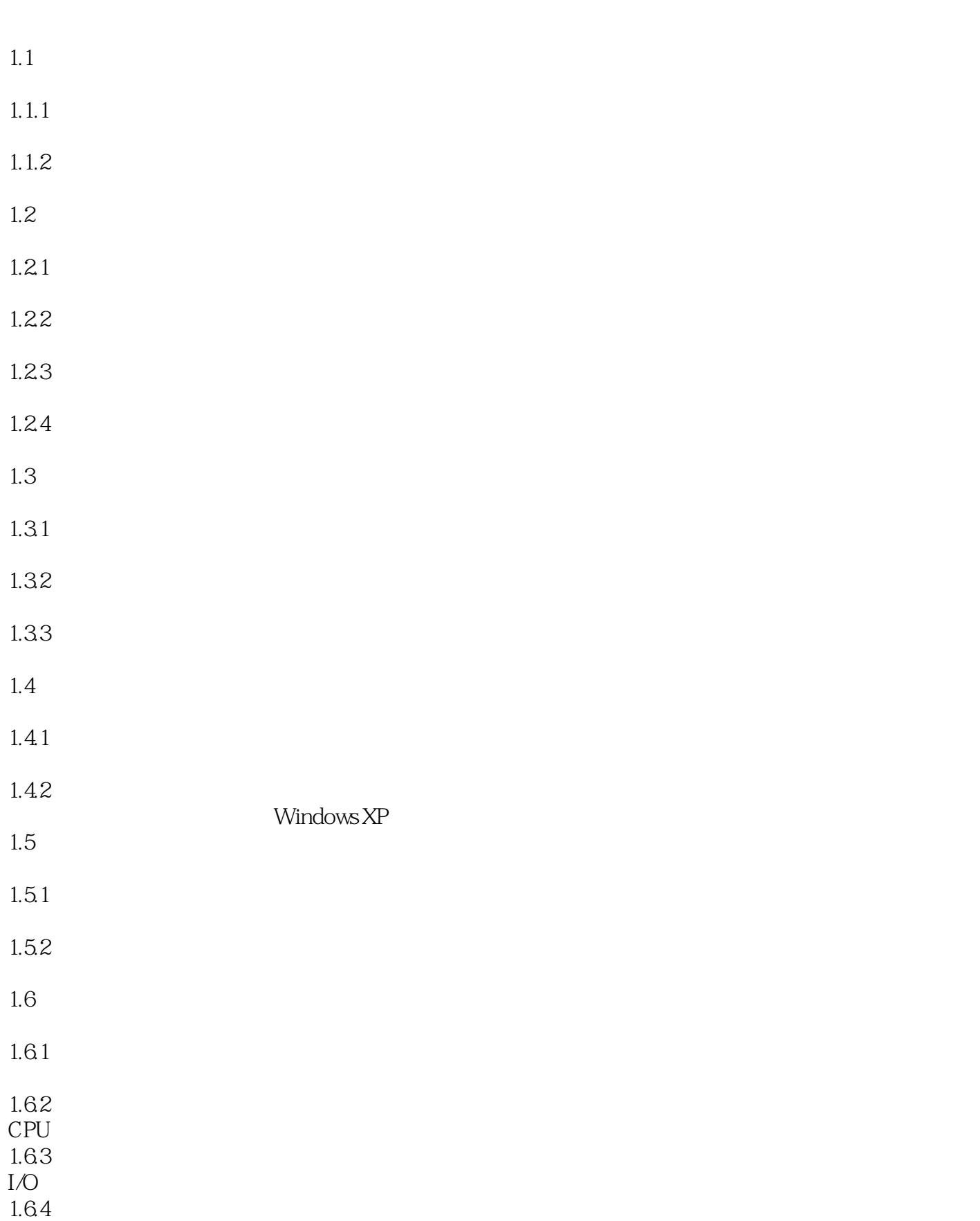

# 1.6.5 1.6.6 1.7

- 1.7.1
- 1.7.2

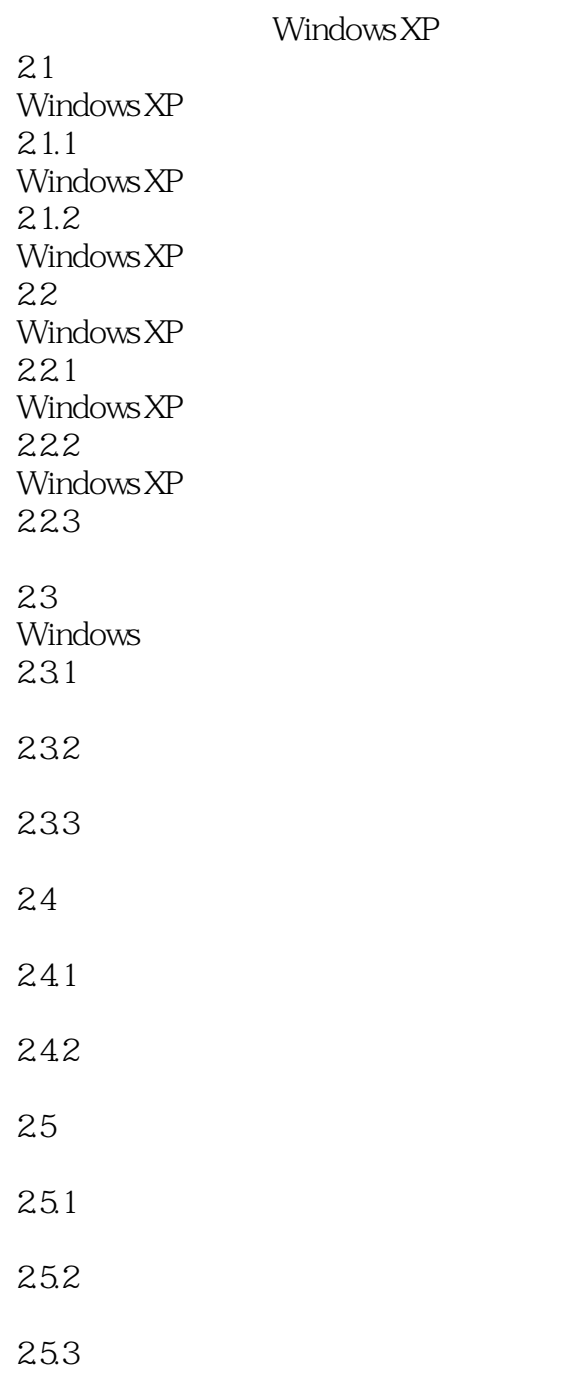

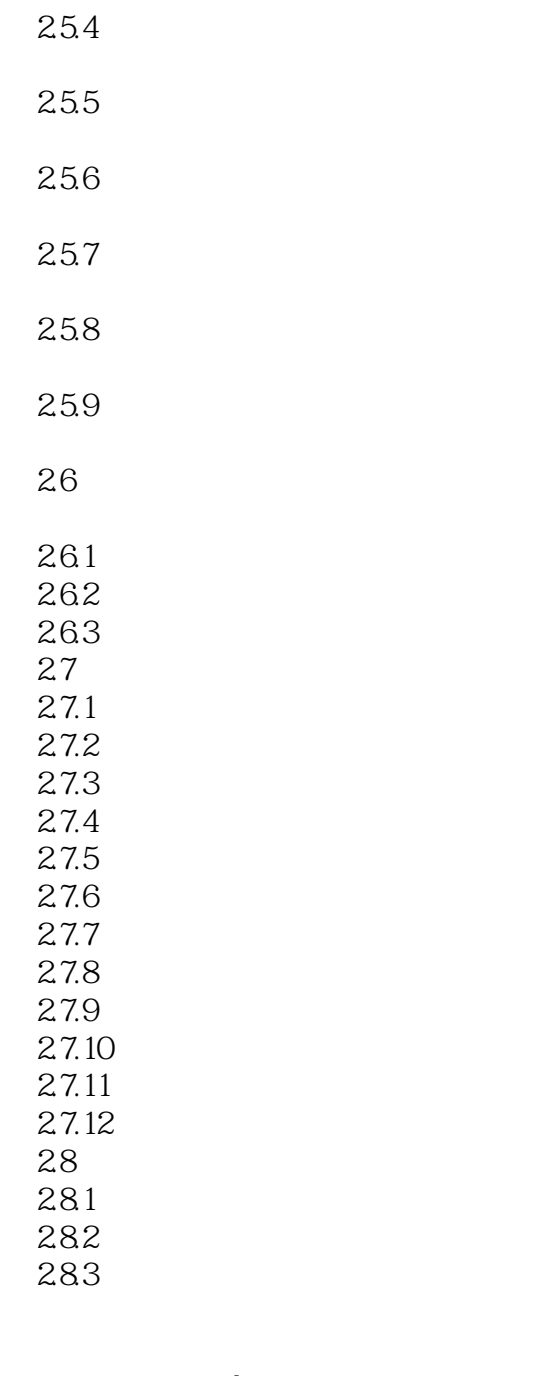

Word 2003 3.1 Word 2003 3.1.1 Word 2003 3.1.2 Word 2003 3.1.3 3.2 Word 2003 321

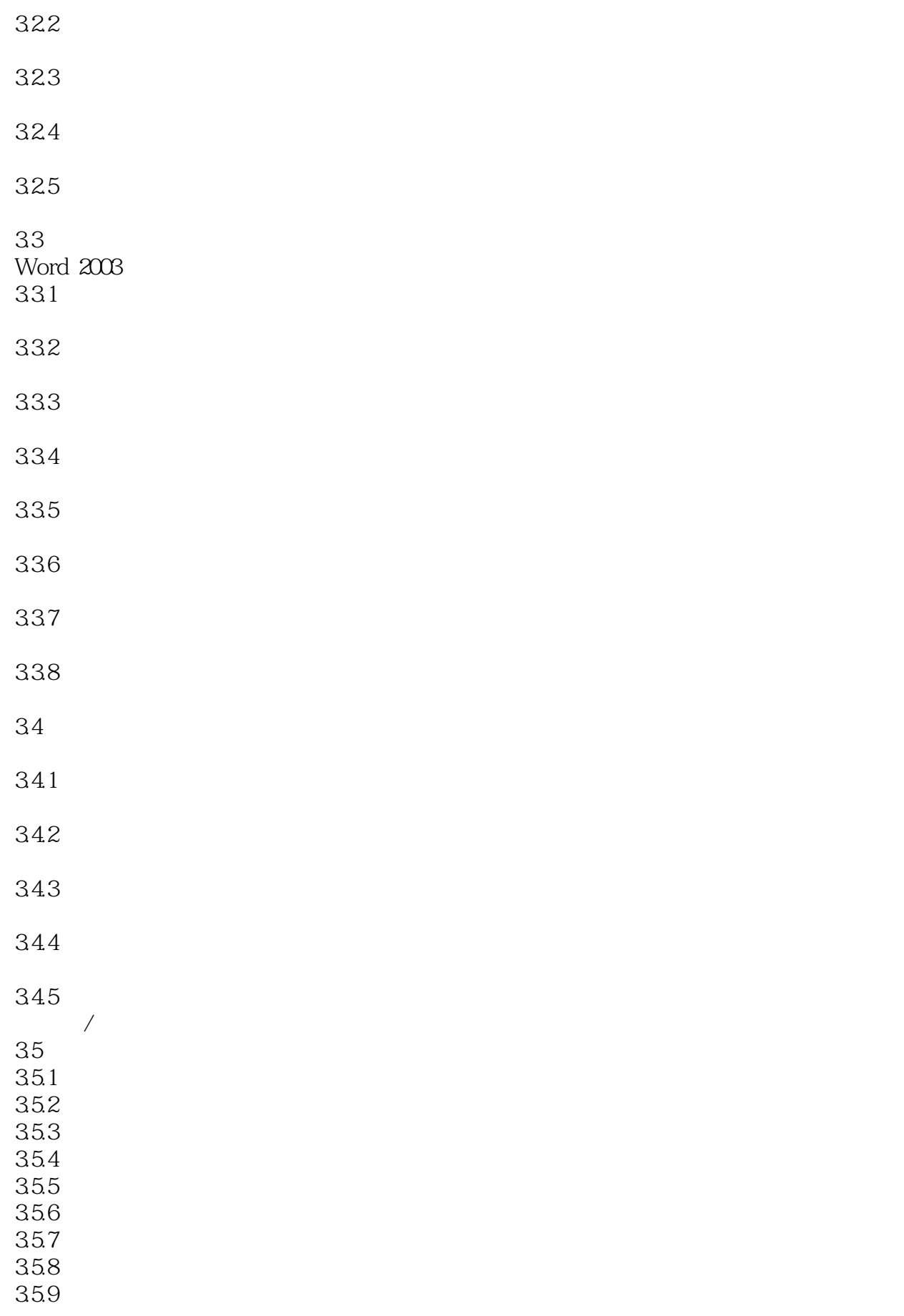

 $35.10$  $35.11$  $35.12$ 36 361  $\begin{array}{cc} 362 \\ 363 \end{array}$ 363 364  $\begin{array}{cc} 365 \\ 366 \end{array}$ 366 367 368 369 37  $37.1$ 37.2 37.3 37.4 37.5 37.6 38 381 38.2 383 384 39  $310$  $3101$  $3102$ 3.10.3  $3104$ 

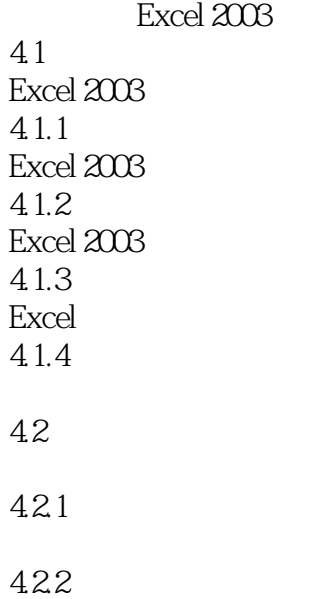

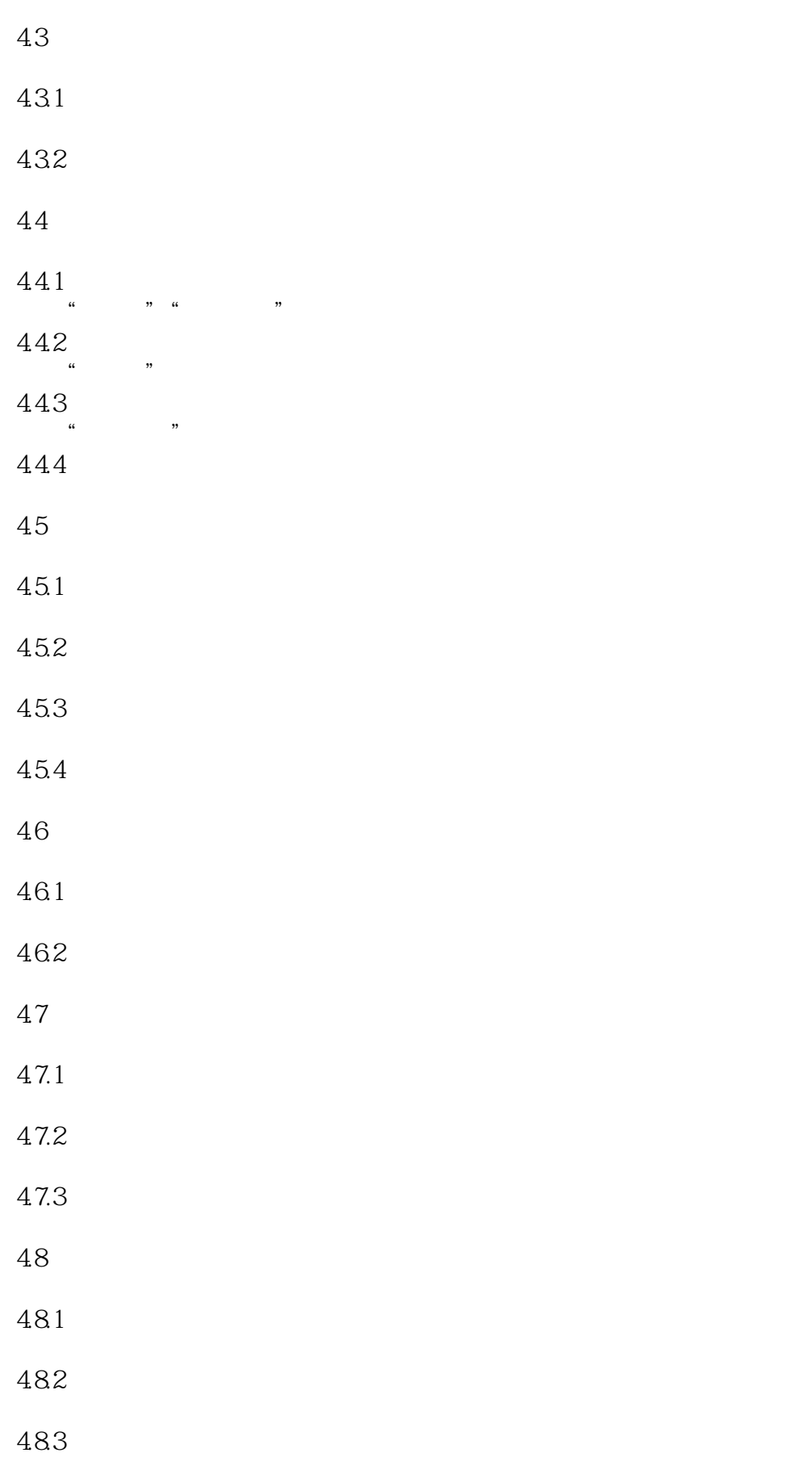

4.8.4

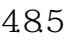

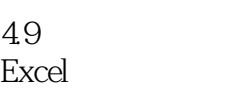

4.9.1页面设置 49.2

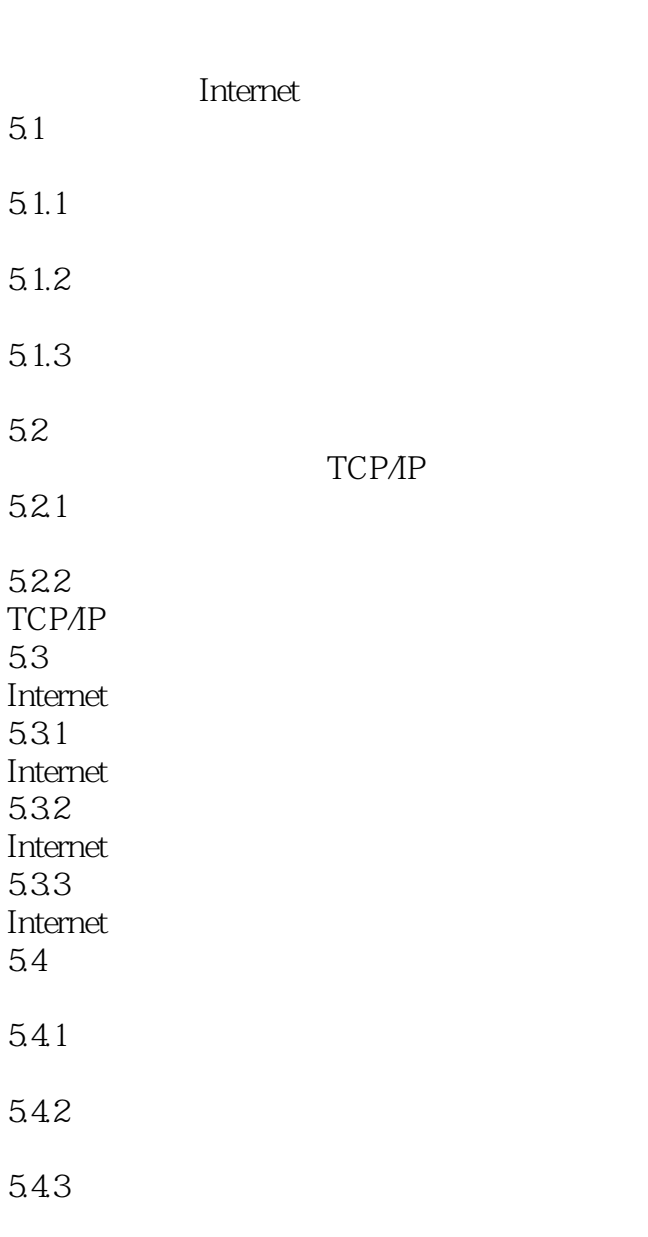

5.5

 $\mathcal{L}_{\mathcal{A}}$ 5.5.1 IE  $60$ 5.5.2 Internet Explorer 5.5.3 Internet Explorer

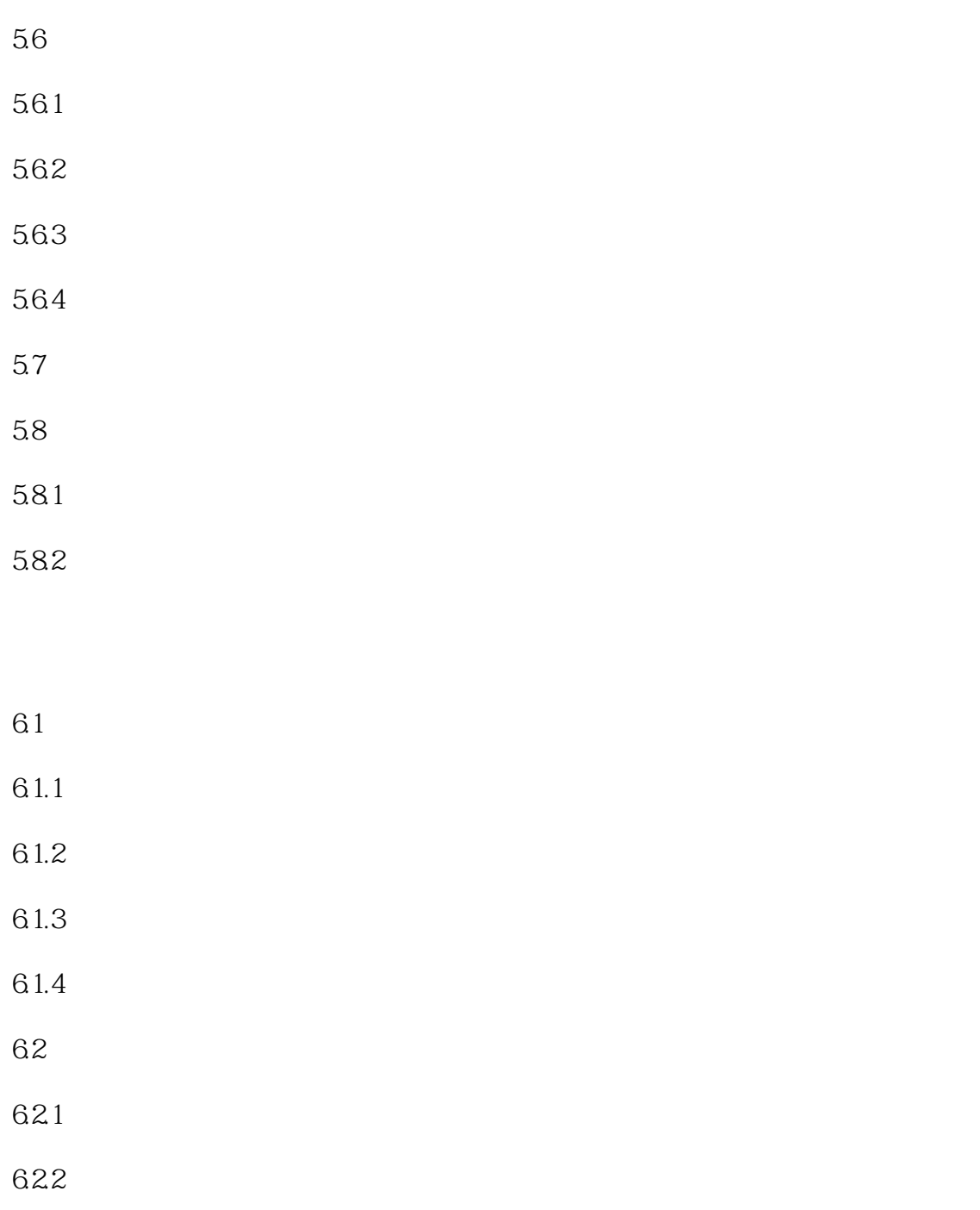

- 6.3
- 6.3.1
- 6.3.2
- 6.3.3
- 6.4
- 6.4.1

## 6.4.2

6.4.3

6.5

6.5.1

6.5.2

6.5.3

6.5.4

6.5.5

6.6 Windows 6.6.1

6.6.2 Windows Media Plyer

PowerPoint 2003 7.1 PowerPoint 20003 7.1.1 PowerPoint 20003 7.1.2 PowerPoint 7.1.3 PowerPoint 20003 7.2 7.2.1  $7.22$ 通过"内容提示向导"创建新演示文稿 7.2.3 利用"根据模板设计"创建演示文稿 7.2.4 利用"演示文稿"模板创建演示文稿 7.2.5 7.3 7.3.1

7.3.2

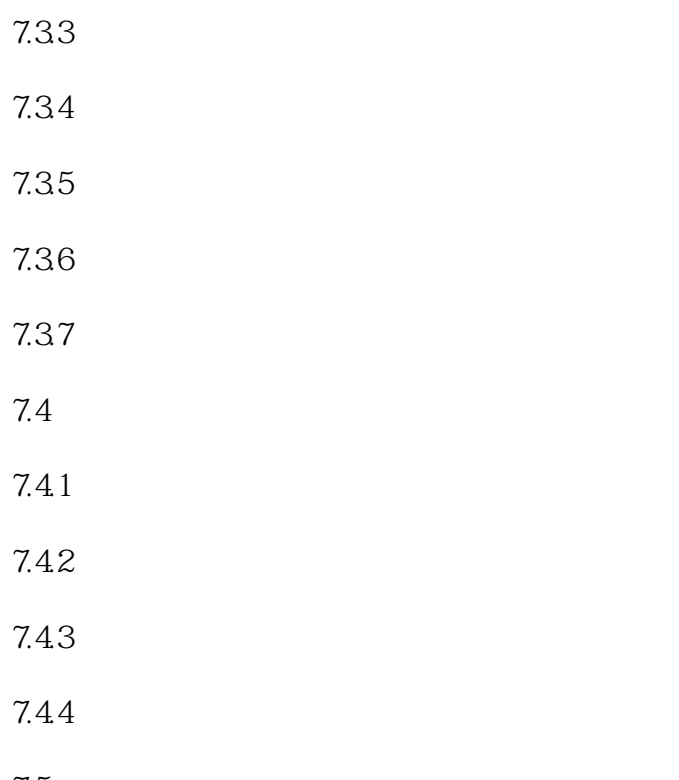

7.5

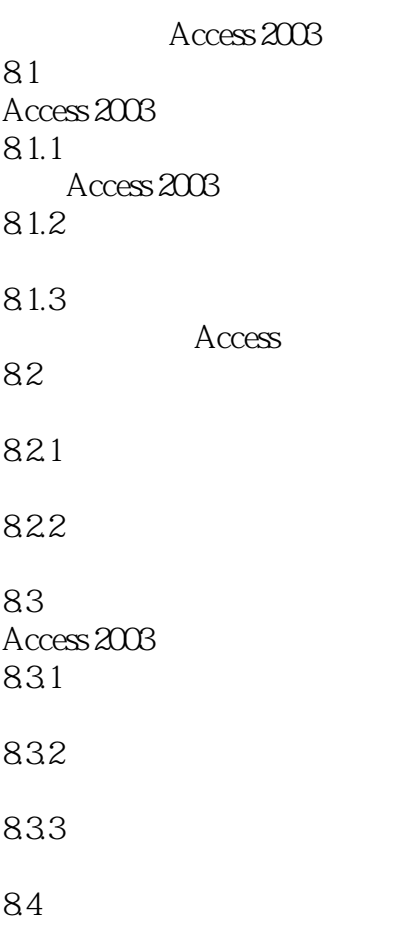

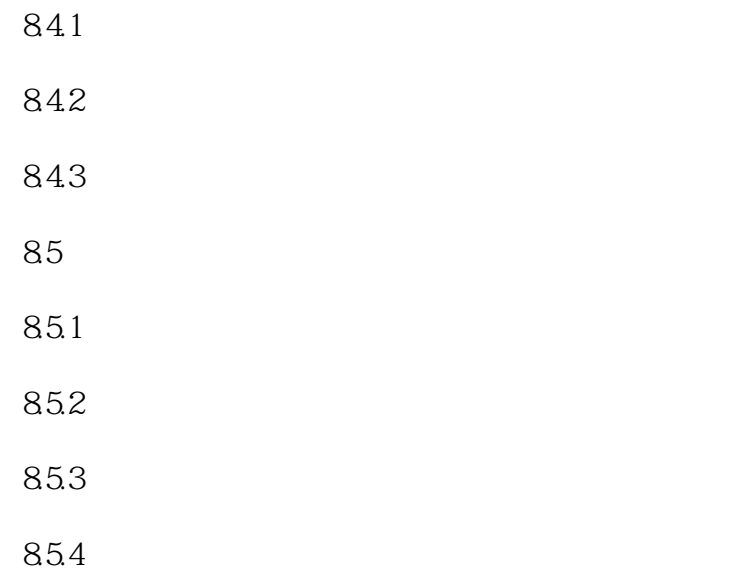

9.1 HTML  $9.1.1$  $9.1.2$ 9.2 FrontPage 2003 9.3 9.3.1  $9.32$ 9.33  $9.4$  $9.4.1$  $9.42$ 9.43 9.4.4  $9.5$ 9.6  $9.7$ 9.8 9.81 9.82 9.83 9.84 9.85 9.86 9.9 9.9.1  $9.9.2$ 9.9.3

10.1

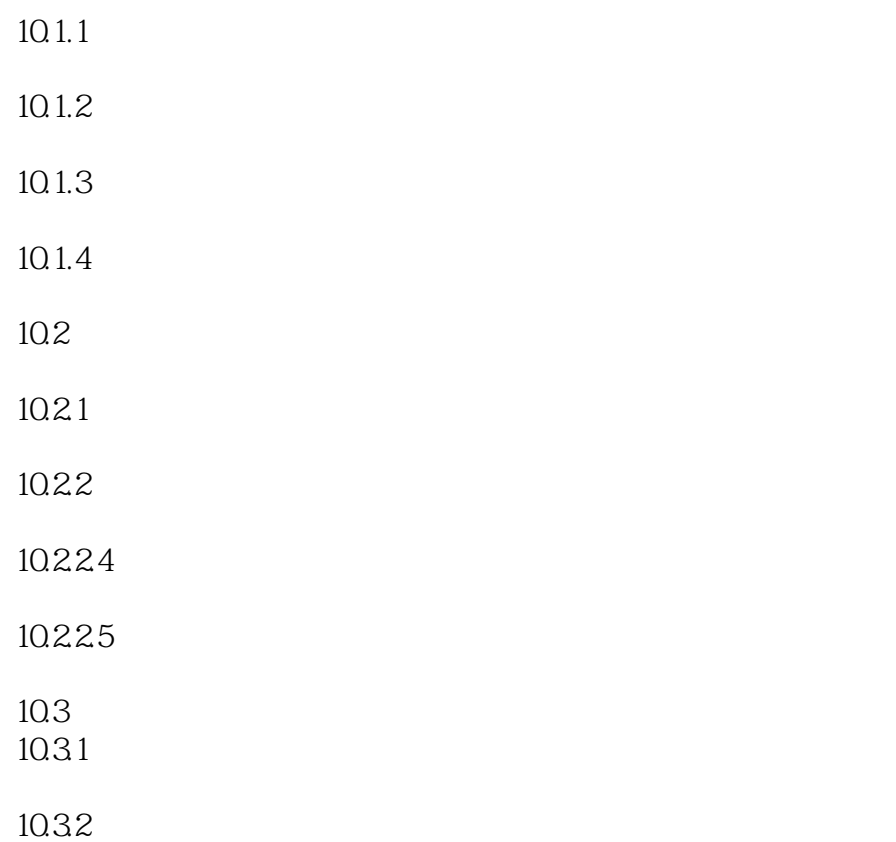

1 word excel

本站所提供下载的PDF图书仅提供预览和简介,请支持正版图书。

:www.tushu000.com